## Politechnika Krakowska im. Tadeusza Kościuszki

# Karta przedmiotu

obowiązuje studentów rozpoczynających studia w roku akademickim 2023/2024

Wydział Inżynierii Środowiska i Energetyki

Kierunek studiów: Odnawialne źródła energii i infrastruktura komunalna Protesta Marchil: Ogólnoakademicki

Forma sudiów: stacjonarne **Kod kierunku: 8** Kod kierunku: 8

Stopień studiów: I

Specjalności: bez specjalności

## 1 Informacje o przedmiocie

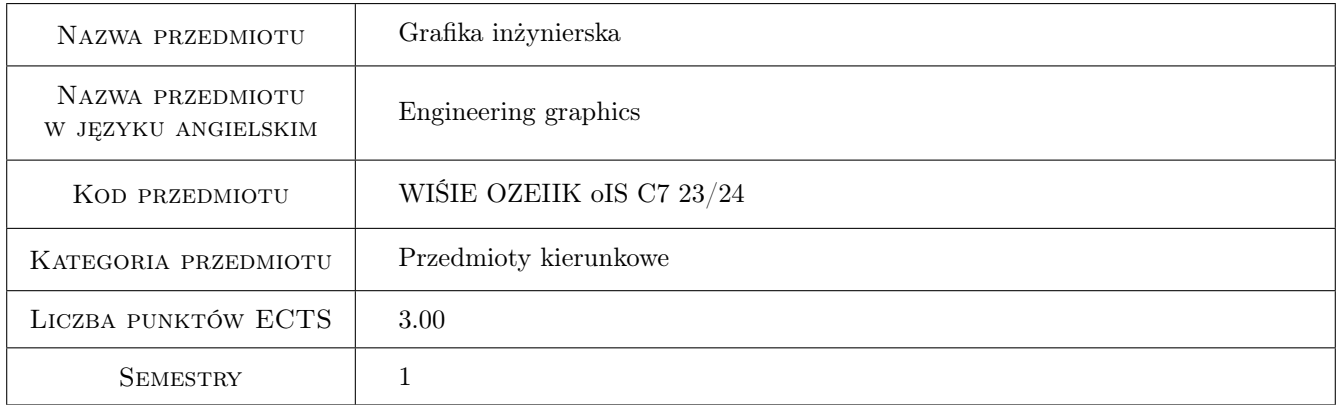

## 2 Rodzaj zajęć, liczba godzin w planie studiów

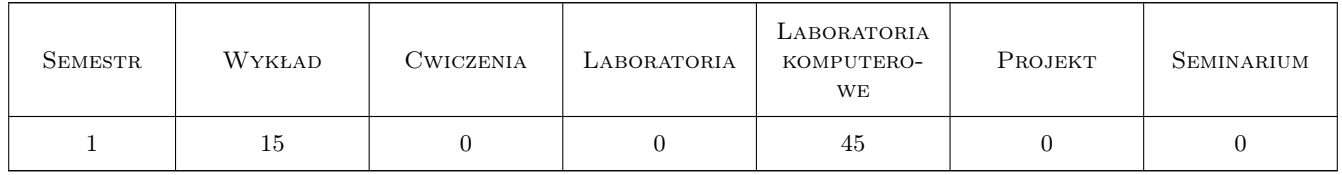

## 3 Cele przedmiotu

- Cel 1 Otrzymanie wiedzy i umiejętnosci w sporządzaniu i czytaniu rysunków technicznych dla inżyniera Inżynierii Środowiska w zakresie niezbędnym do przygotowania projektów na poziomie studenta wyższych studiów technicznych.
- Cel 2 Wyposażenie studenta w uniwersalną wiedzę potrzebną do tworzenia rysunków i projektów w wykonaniu ręcznym i komputerowym.

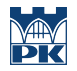

- Cel 3 Przygotowanie studenta do rzetelnego i według najlepszej jego wiedzy wykonywania powierzonego mu zadania w postaci realizacji samodzielnych projektów w określonym czasie i formie, która jest do przyjęcia przy wykonywaniu inżynierskich projektów i rysunków.
- Cel 4 Nabycie umiejętności posługiwania się programami do tworzenia dokumentacji technicznej projektów inżynierskich na przykładzie programu AutoCAD oraz nabycie biegłości w posługiwaniu się programem AutoCAD. Zapoznanie studenta z wykorzystaniem narzędzi zawartych w programie AutoCAD dotyczących konfigurowania programu, zapisem i rodzajem plików, tworzeniem rysunków szablonowych (prototyp), rysowaniem elementów geometrycznych, modyfikacją (zmianą) elementów, pracą na warstwach, pracą w obszarze modelu i w obszarze papieru, przygotowaniem obrazu do wydruku, poznaniem podstaw pracy w przestrzeni trójwymiarowej, stosowaniem stylów pisma, rodzajów linii i stylów wymiarowania. Praca w rzutniach, układy współrzędnych, rodzaje danych i rodzaje współrzędnych. Praca za pomocą uchwytów, lokalizacja względem charakterystycznych punktów obiektu, filtrowanie współrzędnych, operacje na blokach. Wstawianie, konfigurowanie i skalowanie obrazów rastrowych.
- Cel 5 Nabycie umiejętności automatyzacji pracy w programach graficznych na przykładzie programu AutoCad za pomocą skryptów w języku VBA (Visual Basic for Applications).

## 4 Wymagania wstępne w zakresie wiedzy, umiejętności i innych **KOMPETENCJI**

- 1 Niezbędna wiedza w posługiwaniu się jednostkami, podstawowymi oznaczeniami, przyrządami kreślarskimi, umiejętność poszukiwania informacji w literaturze, normach i pokrewnych wydawnictwach. Podstawowa wiedza z zakresu geometrii płaskiej i przestrzennej, oznaczeń i określeń kształtów podstawowych brył płaskich i trójwymiarowych. Umiejętność posługiwania się płaskim i przestrzennym układem współrzędnych oraz wprowadzanymi oznaczeniami współrzędnych punktów na płaszczyźnie i w przestrzeni trójwymiarowej.
- 2 Znajomość podstawowych zasad rysunku technicznego wyniesionych ze szkoły średniej, obsługi komputera, umiejętność wczytywania i zapisu pliku, praca równoległa w obsłudze klawiatury i myszki (urządzenia wskazującego). Znajomość podstaw geometrii.

## 5 Efekty kształcenia

- EK1 Wiedza Otrzymanie wiedzy w zakresie stosowanych formatów, tabelek rysunkowych, zasad stosowania rodzajów linii, stosowanych oznaczeń, podstawowych i szczegółowych zasad wymiarowania rysunku technicznego maszynowego i budowlanego.
- EK2 Wiedza Nabycie i utrwalenie wiedzy w zakresie stosowania symboliki i oznaczeń typowych dla rysunku technicznego maszynowego, budowlanego, instalacyjnego. Stosowanie typowych oznaczeń, symboli i opisów dla sporządzania przekrojów, kładów, rzutów i rzutowania, zasad wymiarowania, rozmieszczania rysunków w obszarze rysunkowym. Nabycie wiedzy w metodach pozyskiwania informacji dotyczących rysunku technicznego za pomocą literatury i komputera z wykorzystaniem internetu.
- EK3 Wiedza Nabycie wiedzy w operowaniu współrzędnymi i lokalizacjami względem charakterystycznych punktów obiektu, zastosowaniu rodzajów brył, operacjach wprowadzania i modyfikowania obiektów. Formaty rysunków, przygotowanie do wydruku, operacje w przestrzeni.
- EK4 Wiedza Zdobycie wiedzy na temat składni języka VBA oraz właściwości i metod obiektów aplikacji Auto-CAD.
- EK5 Umiejętności Nabycie umiejętności sporządzania inżynierskich rysunków technicznych w branży inżynierii środowiska, planowania, przygotowania, rozmieszczania rysunków i ich przygotowania do wydruku. Nabycie umiejętności w operowaniu rodzajem, grubością i kolorem linii rysunkowych, stosowanej symboliki i oznaczeń typowych. Nabycie umiejętności posługiwania się branżową literaturą, normami i wykorzystaniem komputera w zakresie tematyki związanej z rysunkiem technicznym.
- EK6 Umiejętności Wykształcenie umiejętności posługiwania się językiem VBA w celu tworzenia skryptów automatyzujących pracę w aplikacji AutoCad.

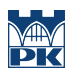

## 6 Treści programowe

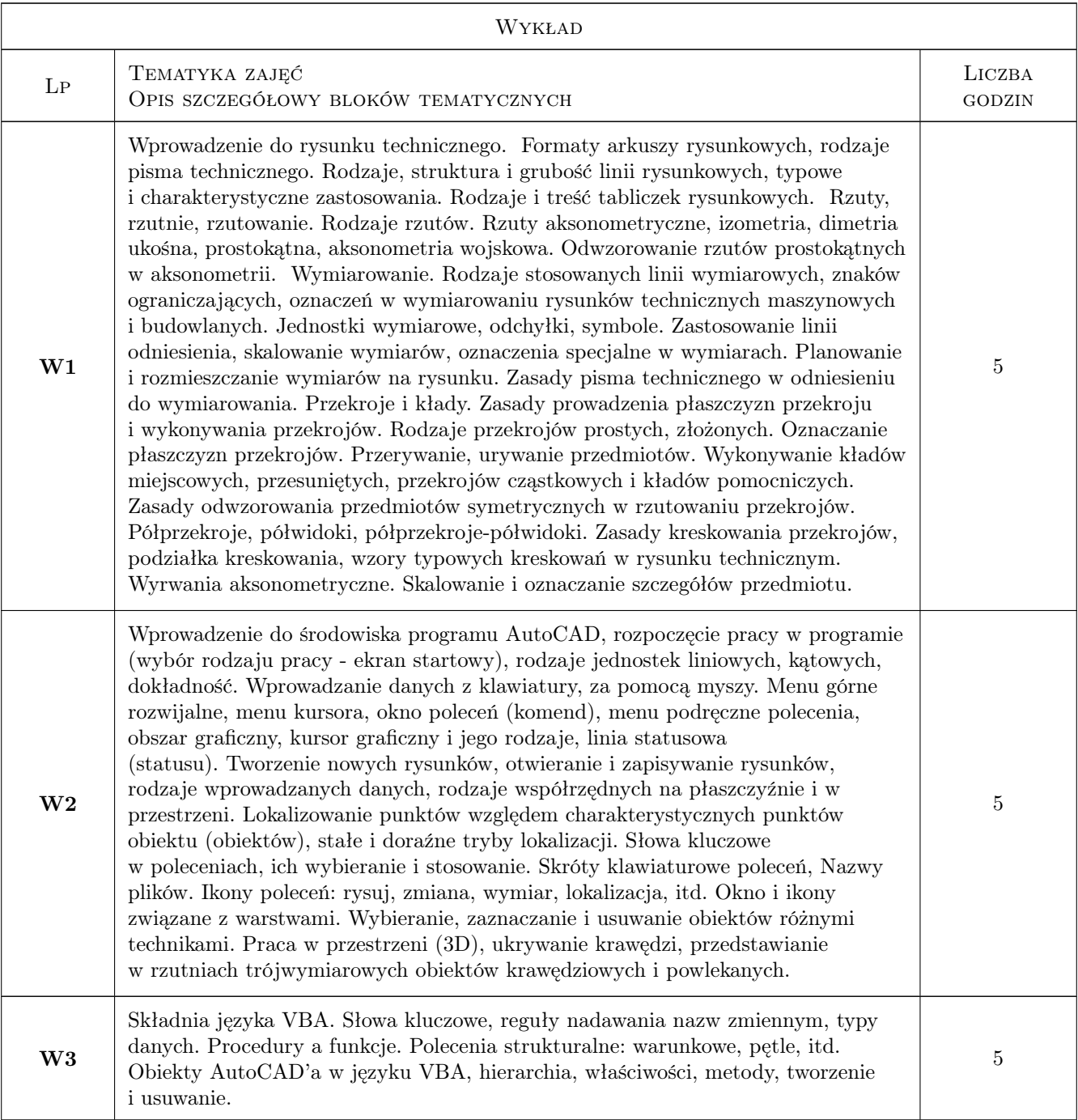

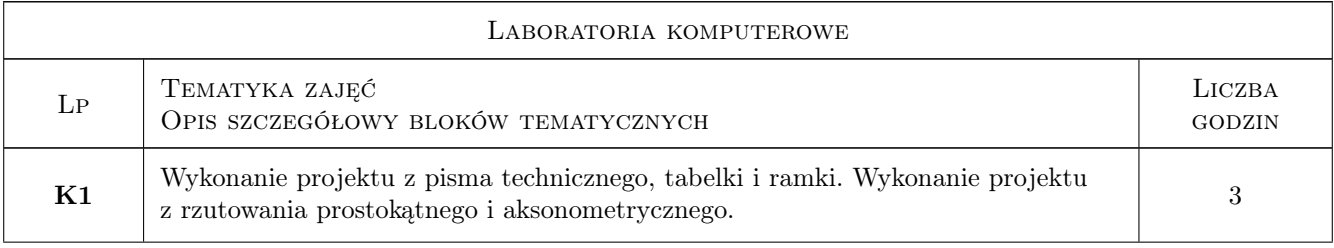

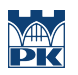

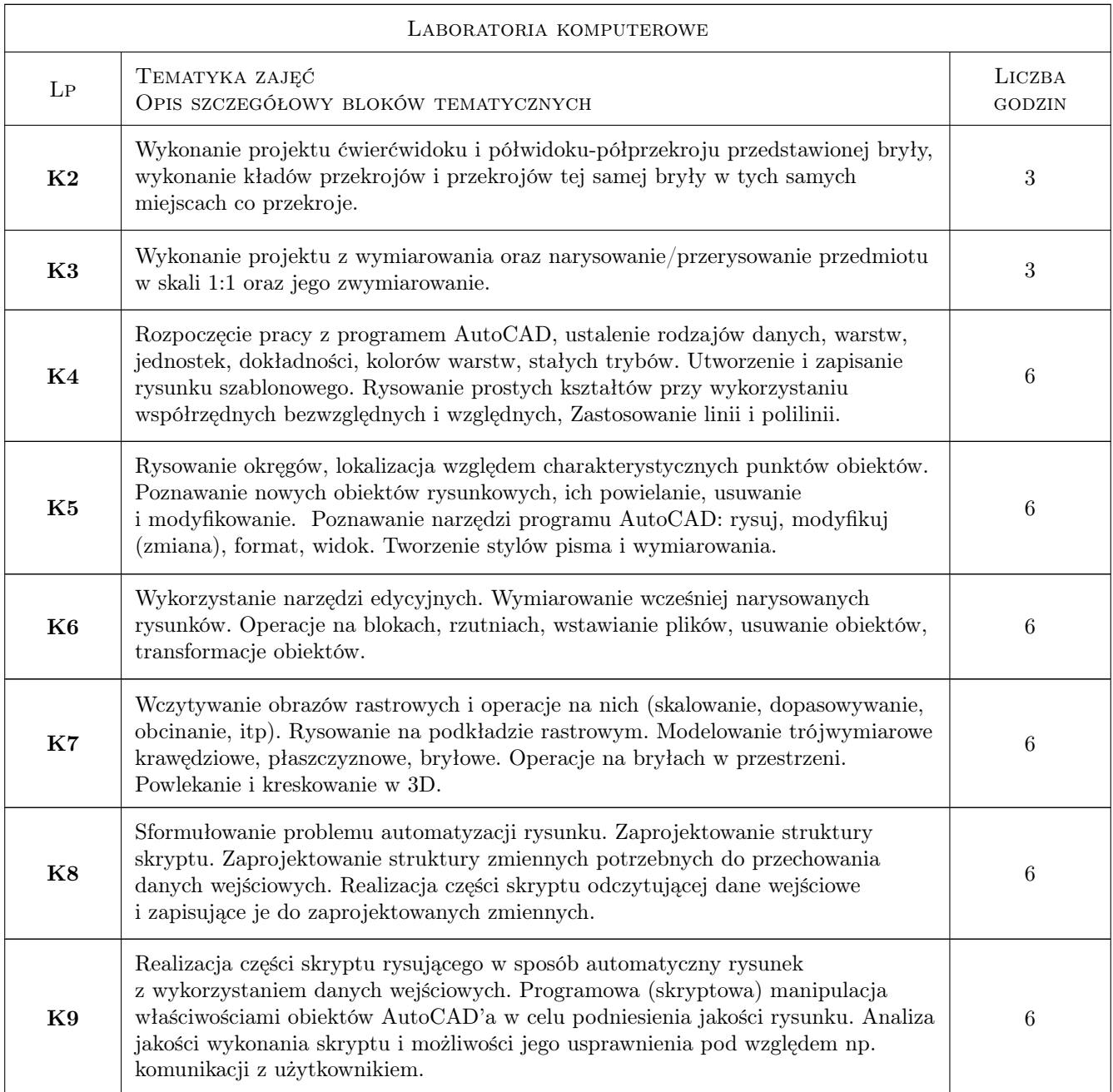

## 7 Narzędzia dydaktyczne

- N1 Wykłady
- N2 Ćwiczenia laboratoryjne
- N3 Prezentacje multimedialne
- N4 Zadania tablicowe
- N5 Konsultacje

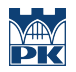

## 8 Obciążenie pracą studenta

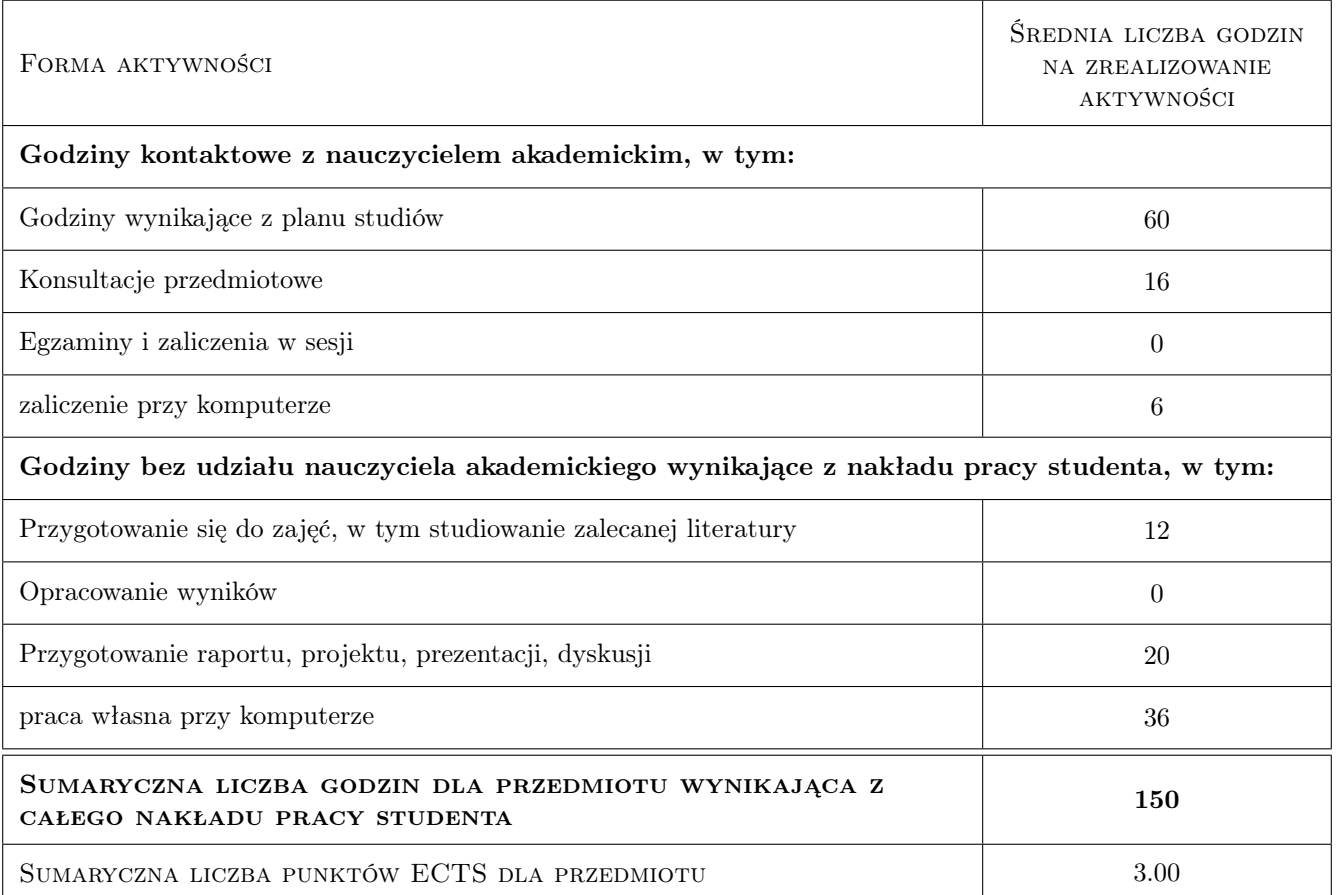

## 9 Sposoby oceny

#### Ocena formująca

- F1 Projekt indywidualny (ćwiczenia praktyczne) z rysunku technicznego
- F2 Kolokwium przy komputerze z AutoCAD'a
- F3 Aktywność na zajęciach

#### Ocena podsumowująca

P1 Średnia ważona ocen z poszczegółnych ocen formujących

#### Warunki zaliczenia przedmiotu

- W1 Zaliczenie wszystkich projektów na ocenę pozytywną
- W2 Zaliczenie przy komputerze wybranego tematu w określonym czasie
- W3 Obecność na zajęciach z VBA i zaliczenie ustne

#### Ocena aktywności bez udziału nauczyciela

B1 Aktywność oceniana w ramach ocen formujących

### Kryteria oceny

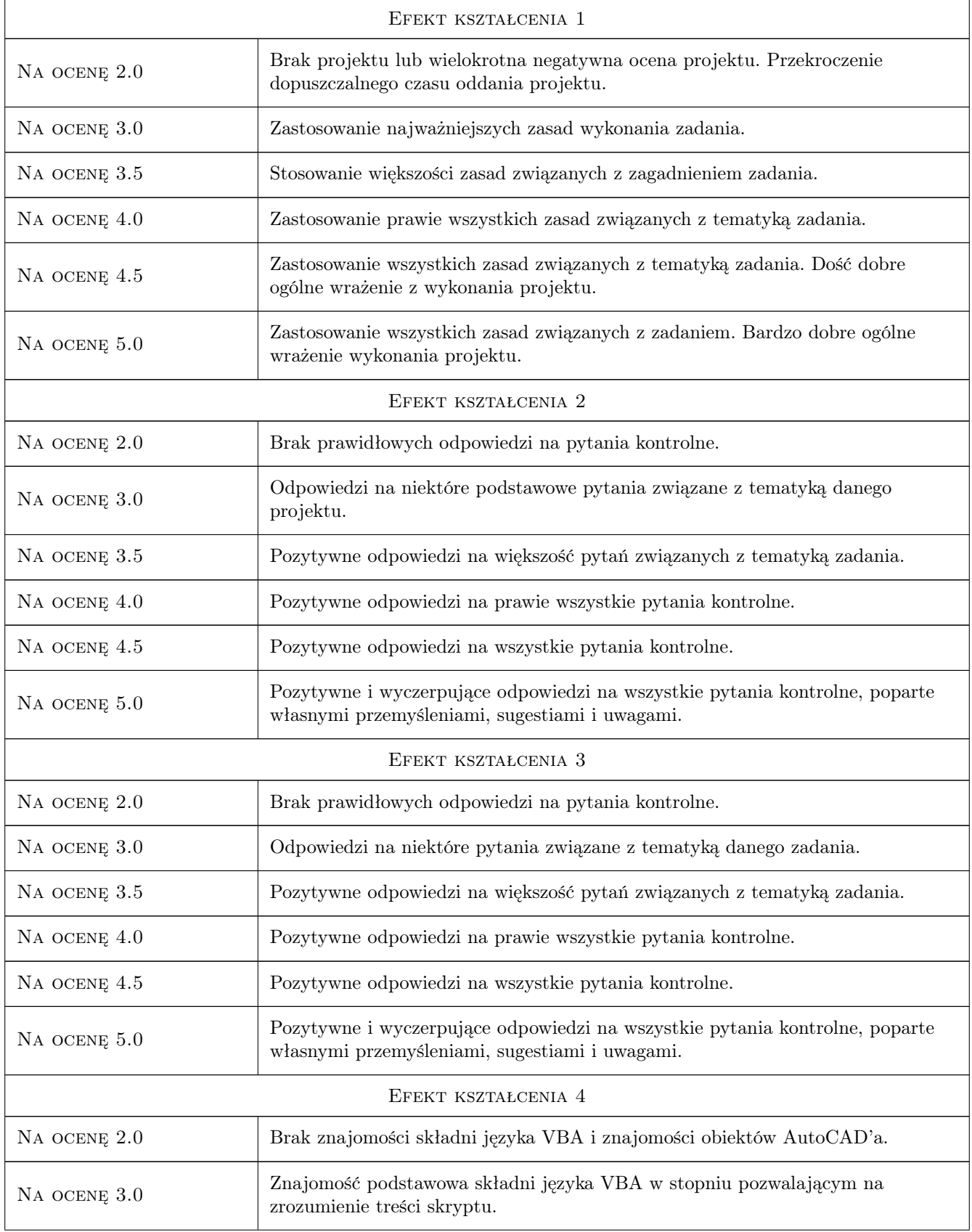

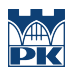

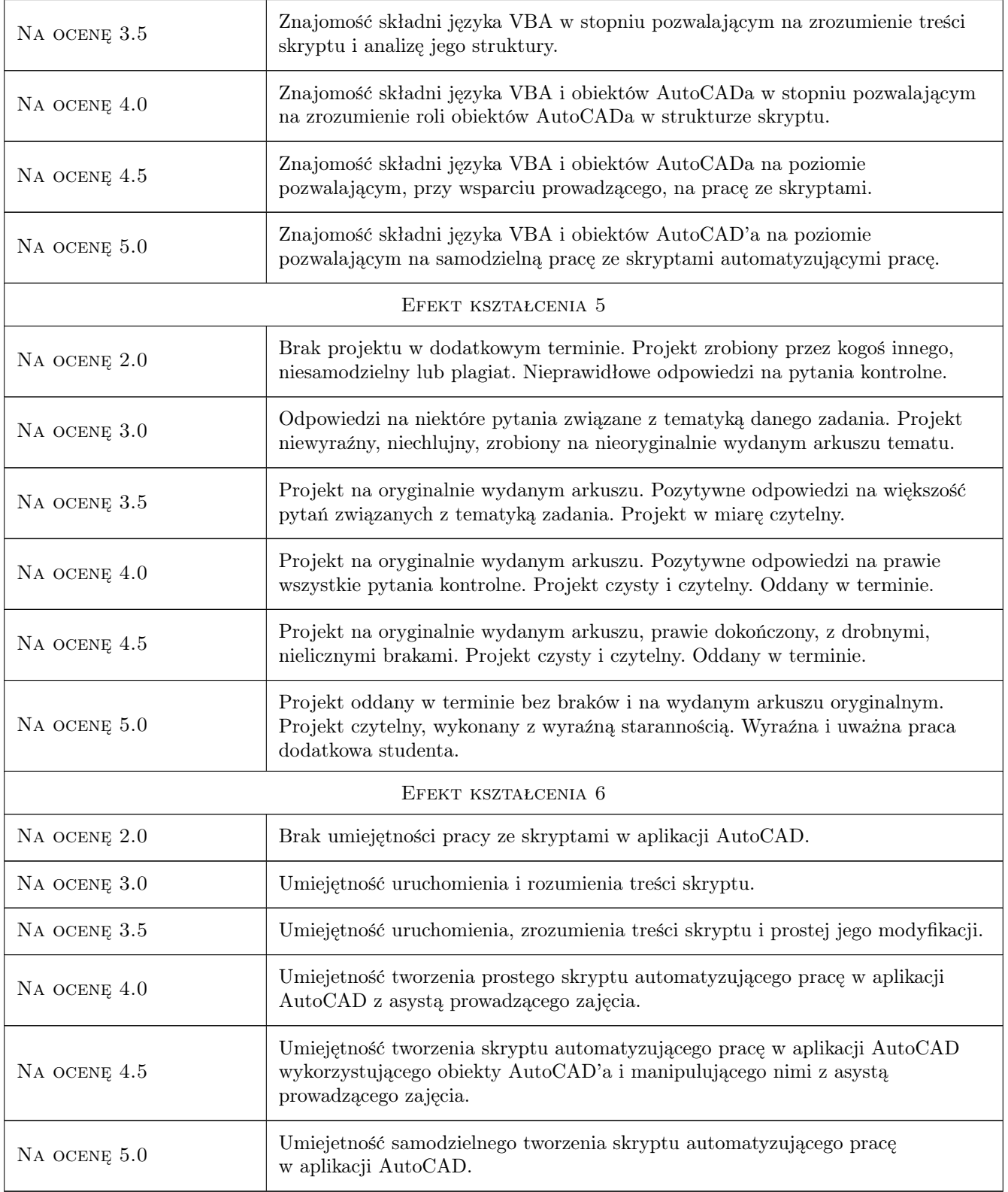

## 10 Macierz realizacji przedmiotu

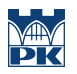

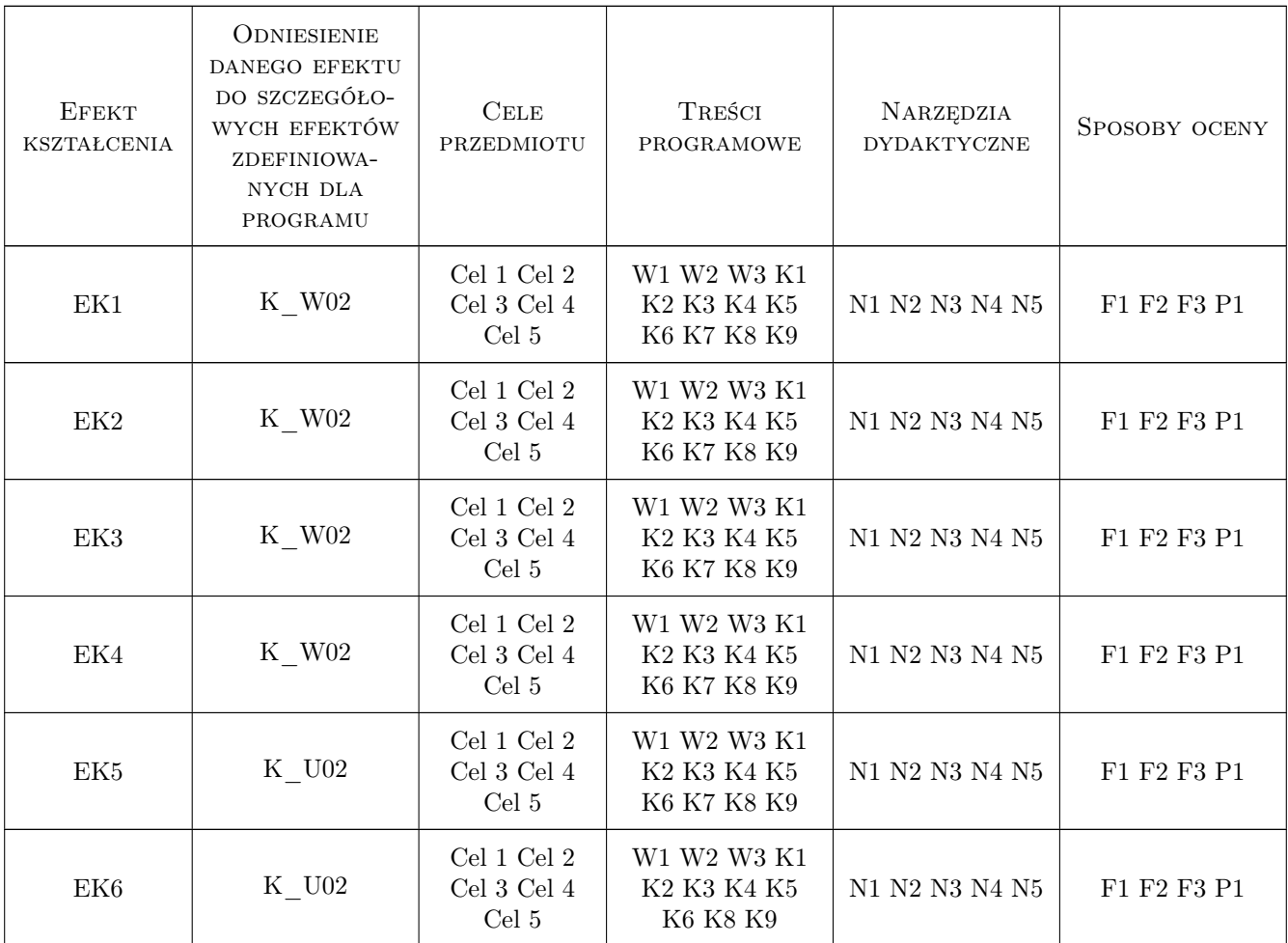

### 11 WYKAZ LITERATURY

#### Literatura podstawowa

- [1 ] Tadeusz Dobrzański Rysunek techniczny maszynowy, Warszawa, 2003, WNT
- [2 ] Lech Wojciechowski Zawodowy rysunek budowlany, Warszawa, 1991, WSiP
- [3 ] Andrzej Pikoń AutoCAD 2010, Gliwice, 2010, Helion

#### Literatura uzupełniająca

[1 ] Zygmunt Wasilewski — Rysunek techniczny dla monterów instalacji przemysłowych i sanitarnych, Warszawa lub inna, 1975, ARKADY

## 12 Informacje o nauczycielach akademickich

#### Osoba odpowiedzialna za kartę

dr Marek Kubala (kontakt: marek.kubala@pk.edu.pl)

#### Osoby prowadzące przedmiot

1 dr inż. Robert Płoskonka (kontakt: rp@vistula.pk.edu.pl)

- 2 dr Marek Kubala (kontakt: marek.kubala@pk.edu.pl)
- 4 dr inż. Anna Młyńska (kontakt: anna.mlynska@pk.edu.pl)
- 5 dr inż. Agata Pawłowska-Salach (kontakt: agata.pawlowska-salach@pk.edu.pl)

6 mgr inż. Paweł Guzdek (kontakt: pawel.guzdek@pk.edu.pl)

### 13 Zatwierdzenie karty przedmiotu do realizacji

(miejscowość, data) (odpowiedzialny za przedmiot) (dziekan)

PRZYJMUJĘ DO REALIZACJI (data i podpisy osób prowadzących przedmiot)

. . .